Magento Connect [Developer](http://go.inmanuals.com/goto.php?q=Magento Connect Developer Manual Install) Manual Install >[>>>CLICK](http://go.inmanuals.com/goto.php?q=Magento Connect Developer Manual Install) HERE<<<

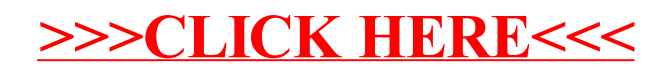